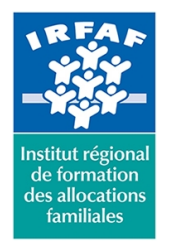

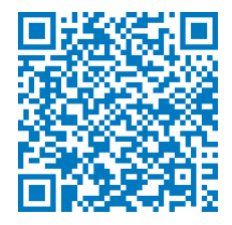

# **Excel : les fonctions conditionnelles avancées et fonctions complexes**

# **Objectifs :**

Utiliser les fonctions avancées d'Excel

# **Programme :**

- **Les fonctions conditionnelles**
	- la fonction SI
	- les fonctions SI imbriquées
	- combiner les fonctions SI avec les fonctions ET/OU
	- o Si.erreur, Estna
	- Nb.Si, Moyenne.si, Somme.si
	- Nb.si.ens, Moyenne.si.ens, Somme.si.ens

## **Les fonctions recherche et matrices**

- o RechercheH, rechercheV
- o Index
- Equiv
- o Choisir

#### **Les fonctions texte**

- o Concatener
- o Majuscule, Minuscule, Nompropre
- Gauche, Droite, STXT
- o Trouve
- $\circ$  Nbcar
- o Substitue
- **Les fonctions base de données**
	- Bd Somme
	- Bdmoyenne
	- o Bdmin
	- o Bdmax
	- o Bd.nb, Bd.nbval
	- o Bdlire
- **Les fonctions date**

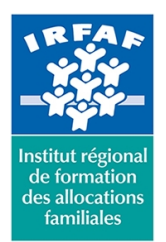

# **Institut Régional de Formation des Allocations Familiales**

67 avenue Jean Jaurès - 75019 PARIS CEDEX 19 - Tél. : 01 71 13 36 18 **Siret : 381 050 996 00127 – APE 8559 A – N° déclaration d'activité : 11 75 48596 75**

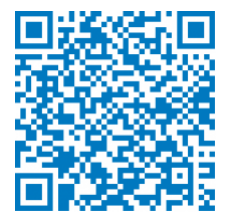

- Aujourdhui
- Mois.décaler
- Année, Mois, Jour
- Datedif

# **Méthode pédagogique :**

- Apports théoriques et méthodologiques
- Exercices pratiques courts et ciblés

# **Modalités d'évaluation et de validation :**

- **Evaluation de positionnement** : sous forme d'un questionnaire ou d'un tour de table avec le formateur pour valider les prérequis, pour évaluer les besoins individuels et pour déterminer le niveau de connaissances
- **Evaluation des acquis** : validation de la compréhension et de l'acquisition des connaissances sous forme de mises en situations, de réflexions collectives et d'utilisation d'outils de diagnostic
- **Evaluation à chaud :** à la fin de la formation, un bilan oral est effectué par le formateur et une évaluation écrite adressée aux stagiaires permettent d'apprécier la qualité de la prestation et de mesurer l'efficacité de l'action au regard des objectifs globaux
- **Evaluation à froid** : réalisée avec un outil interne Caf
- **Attestation de suivi** : Feuille de présence
- **Certificat de réalisation** mentionnant la nature, la durée de l'action est remis aux stagiaires à l'issue de la formation

## **Accessibilité :**

Nous mettons tout en œuvre afin d'offrir aux personnes en situation de handicap des conditions optimales d'accès et d'apprentissage. N'hésitez pas à contacter Naima Ouari référent handicap naima.ouari@caf92.caf.fr - 01 87 02 85 25 / 06 09 28 97 89 directement pour lui signaler vos besoins spécifiques.

#### **Public cible :**

Toute personne souhaitant maîtriser les fonctions et leur imbrication

# **Pré-requis :**

- Disposer d'une licence Microsoft Office 365 client lourd E3 avec la version du logiciel installée en application de bureau
- Savoir créer et mettre en forme un tableau
- Connaître les calculs avec opérateurs arithmétiques (+, -,  $*$ ,  $\bigwedge$
- Savoir utiliser les fonctions standards (Somme, Moyenne,

**Tarif / Jour / stagiaire :** 150 € **Modalités animation :** Classe virtuelle **Formateur :** Prestataire externe **Effectif :** 4 à 7 agents **Durée en jours :** 0,5 **Durée en heures :**  $\overline{a}$ 

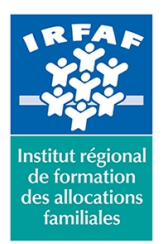

# **Institut Régional de Formation des Allocations Familiales**

67 avenue Jean Jaurès - 75019 PARIS CEDEX 19 - Tél. : 01 71 13 36 18 **Siret : 381 050 996 00127 – APE 8559 A – N° déclaration d'activité : 11 75 48596 75**

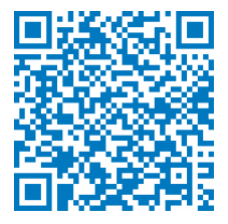

#### Max, Min, NB)

Savoir manipuler et exploiter une base de données (Sélectionner, filtrer, trier)

## **Programmation :**

Nous contacter Planification sur le site irfaf.fr

**Catégorie :** Microsoft 365 : Excel **Lieu :**

Irfaf